## Sucesiones recurrentes – f91

## Tiempo límite: 1 segundo

McCarthy es un famoso científico de la computación. Durante su investigación, él definió una función llamada f91, la cual toma como entrada un entero positivo N y devuelve un entero positivo de la siguiente forma:

- Si  $N \le 100$ , entonces f91(N) = f91(f91(N+11))
- Si  $N \ge 101$ , entonces f91(N) = N-10

Escribe un programa que calcule la función f91 de McCarthy.

Entrada: La entrada consiste en una secuencia de enteros positivos no mayores a 1000000 donde el fin de la entrada está denotado por el entero 0 (el cual no debe procesarse).

Salida: Para cada entero dado, deberá imprimirse una línea con el resultado obtenido en el formato especificado a continuación.

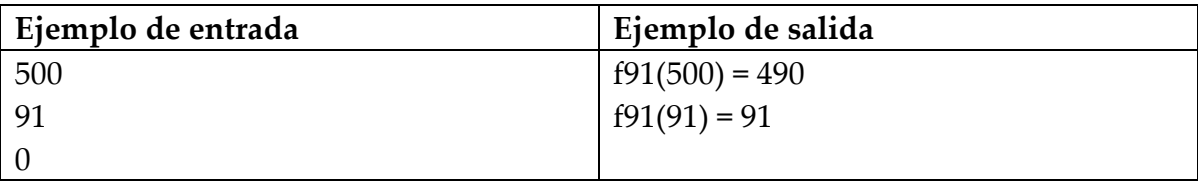

## Mínimo, búsqueda y ordenamiento – Searching Quickly

## Tiempo límite: 1 segundo

El indexado KWIC es un método eficiente para buscar títulos de películas. Para cada título de película, este método considera cada palabra del título como la clave de búsqueda, la asocia al título completo e introduce la información a una base de datos. Por ejemplo, para la siguiente lista de títulos:

> El rey leon El gato con botas Las tortugas ninja

La información que se guarda en la base de datos será la siguiente (resaltando en mayúscula la palabra clave, dejando el resto en minúsculas y ordenando las entradas en la base de datos por orden alfabético sobre la clave de búsqueda):

> el gato con BOTAS el gato CON botas el GATO con botas EL gato con botas EL rey león LAS tortugas ninja el rey LEON las tortugas NINJA el REY leon las TORTUGAS ninja

Sin embargo, en español existen palabras comunes que no proporcionan mucha información, como los artículos y preposiciones. Para nuestro ejemplo, la lista de las palabras que ignoraremos es: el, la, los, las, a, de, con. Ignorando éstas como palabras clave, la base de datos será la siguiente:

> el gato con BOTAS el GATO con botas el rey LEON las tortugas NINJA el REY leon las TORTUGAS ninja

Tu trabajo consiste en escribir un programa que calcule la base de datos.

Entrada: Una secuencia de palabras a ignorar (una por línea), seguida de una línea con la cadena "::" seguida de la secuencia de títulos de películas (uno por línea). Puedes suponer que hay a lo mucho 50 palabras a ignorar, 200 títulos de películas y que todas las cadenas tienen una longitud máxima de 10000 caracteres.

Ejemplo de entrada is the of and as a but :: Descent of Man The Ascent of Man The Old Man and The Sea A Portrait of The Artist As a Young Man A Man is a Man but Bubblesort IS A DOG Ejemplo de salida a portrait of the ARTIST as a young man the ASCENT of man a man is a man but BUBBLESORT is a dog DESCENT of man a man is a man but bubblesort is a DOG descent of MAN the ascent of MAN the old MAN and the sea a portrait of the artist as a young MAN a MAN is a man but bubblesort is a dog a man is a MAN but bubblesort is a dog the OLD man and the sea a PORTRAIT of the artist as a young man the old man and the SEA a portrait of the artist as a YOUNG man

Salida: Una secuencia de líneas que contienen las entradas de la base de datos.